## **Facebook Law Enforcement Link for Record Requests**

Officers are now able to send Facebook.com records requests electronically through their website. Officers who have reason to believe that evidence may be found on Facebook may submit a record request online. As with all digital investigations, your first step upon learning that there may be digital evidence on Facebook is to send a Preservation Letter notifying Facebook of pending legal process. Once legal process is received, you can upload a copy of this file through the Facebook record request site, and receive your request electronically.

## **The following is a step-by-step guide for LEO's to make the requests online.**

**Step 1:** Enter record request URL – www.facebook.com/records, and certify that you are an authorized Law Enforcement Agent by checking the box.

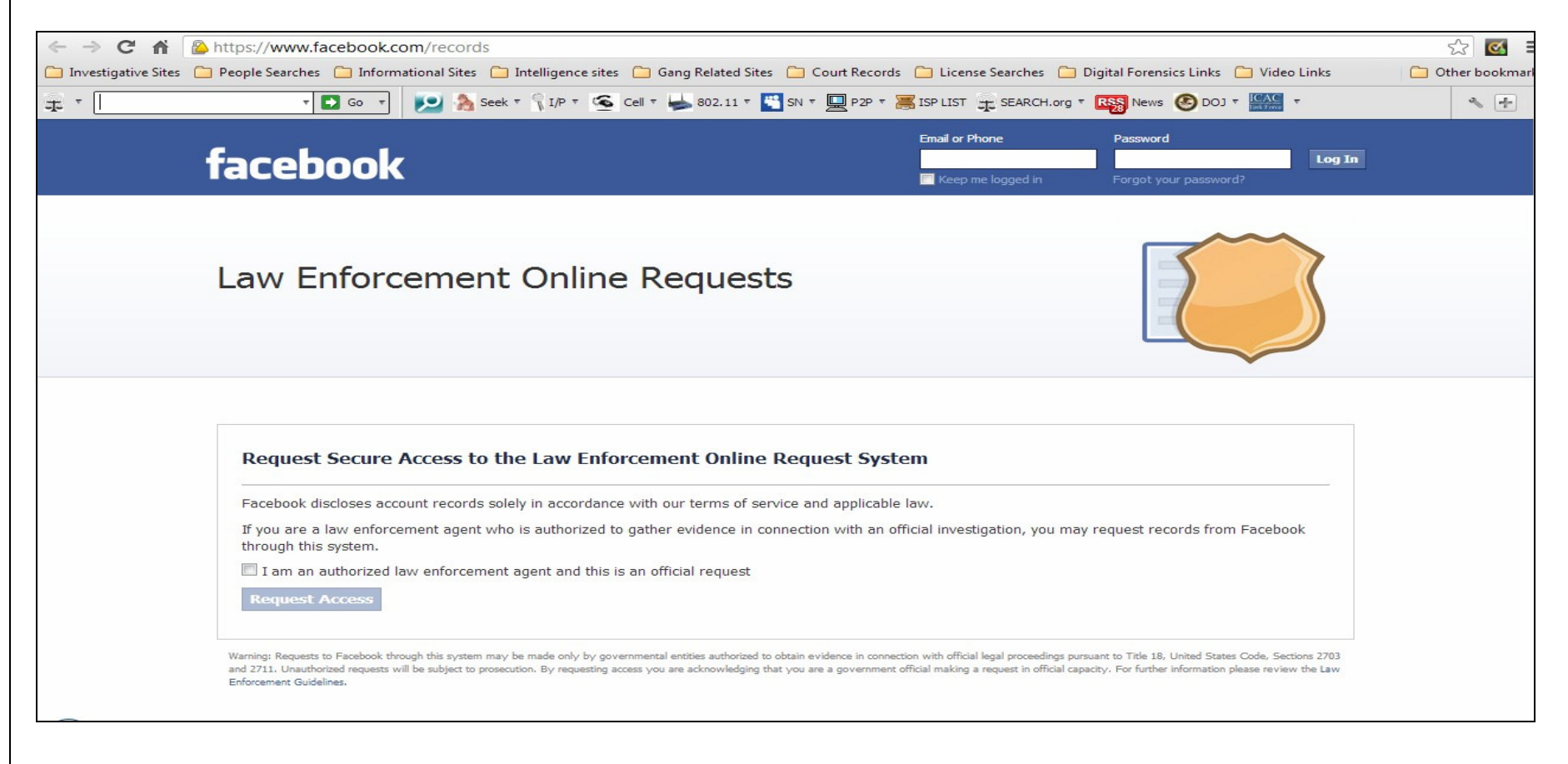

## **Requests should be made from an official network (government IP address) or official account**

**Step 2:** A pop up will appear requesting an official e-mail address. Submit your government e-mail account in the box below. Upon completion, a system notification will advise you to check your e-mail account for the token that will be used to access Facebook. No login or password will be required once the token is received.

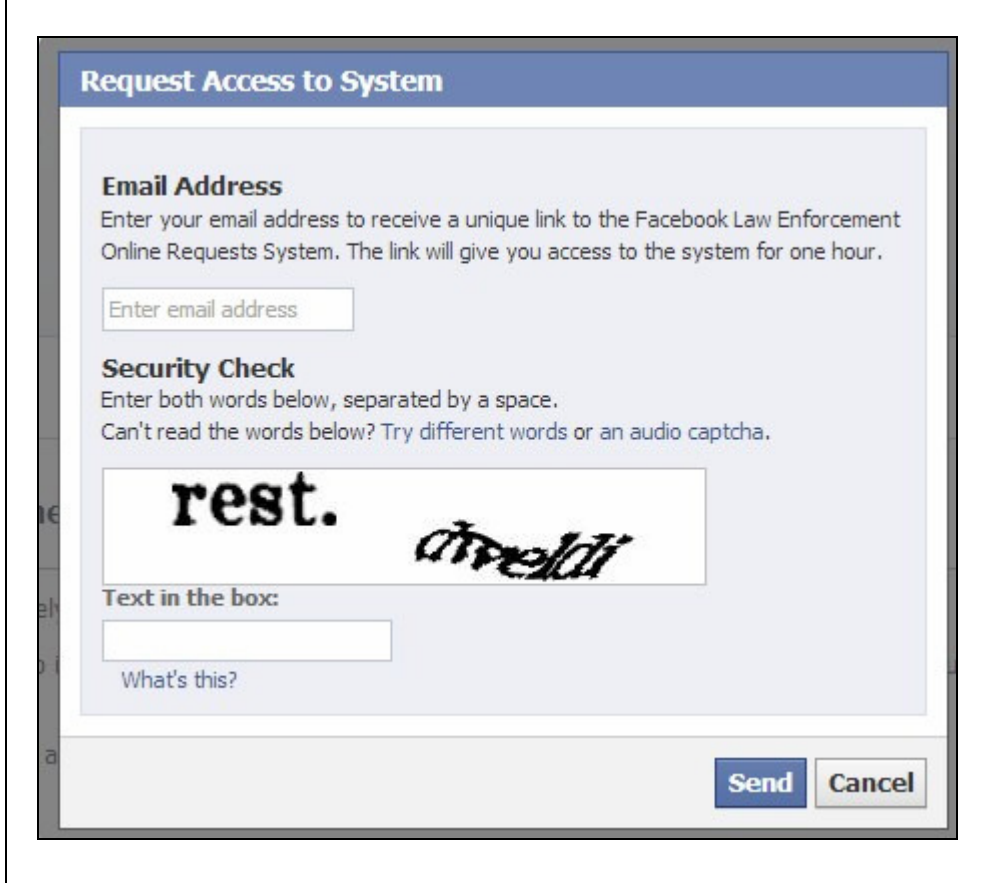

**Step 3:** Check official e-mail for Facebook token, and access information. Click highlighted URL for access.

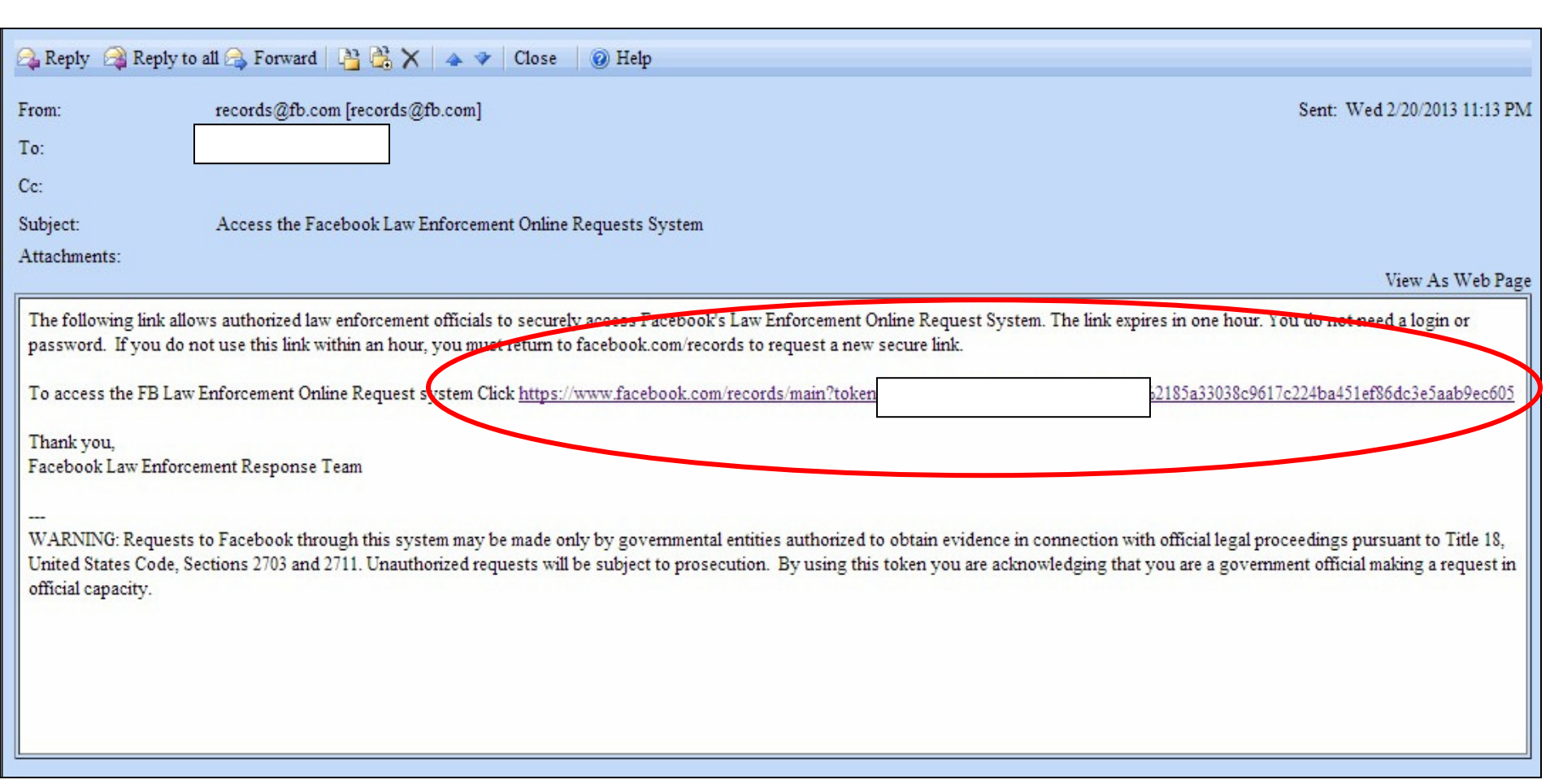

Note: Investigators will be allowed 1 hour to complete the request before the token expires. Do not utilize token until you have completed the legal process, and are ready to upload it.

**Step 4:** Officers will be transferred to the request page where each request can be made.

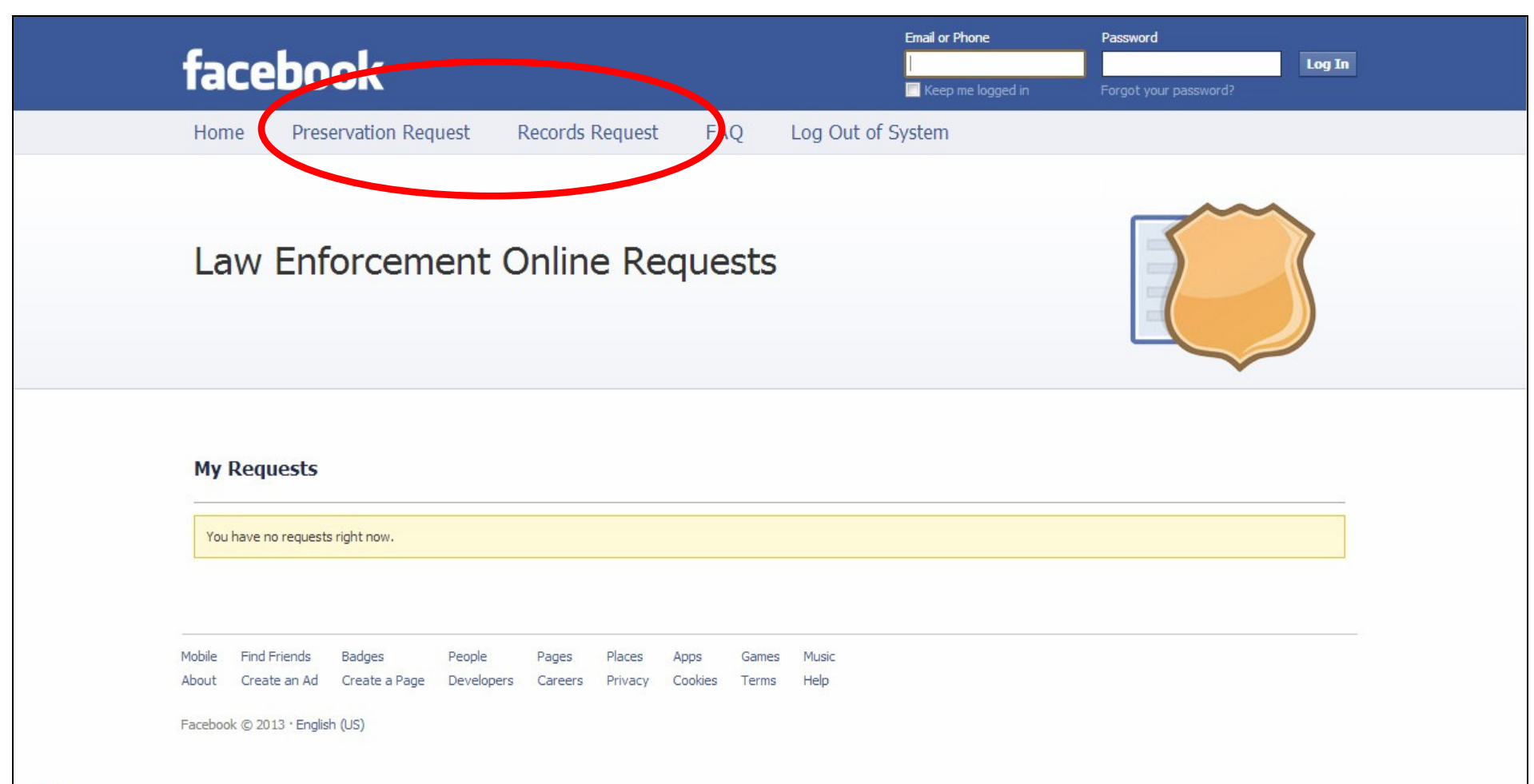

Note that there are separate tabs for preservation requests and records request.

Preservation Request: Preserve evidence and notify ISP of pending legal process

Record Request: Formal request with legal process (i.e.: Search Warrant, Court Order)

Note: Your records request will appear on the homepage in order of request.

## **Step 5:** Preservation Request Submission

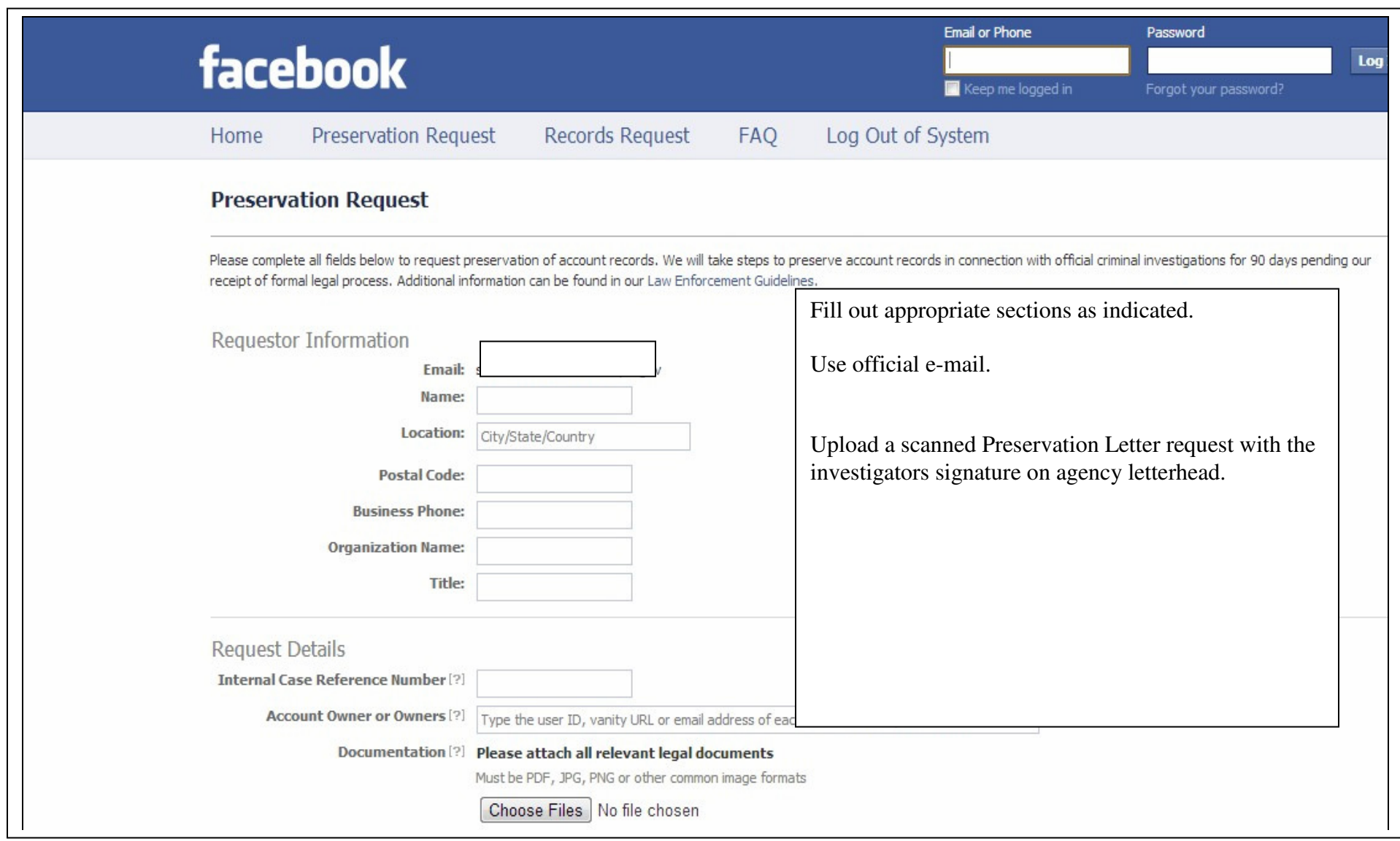

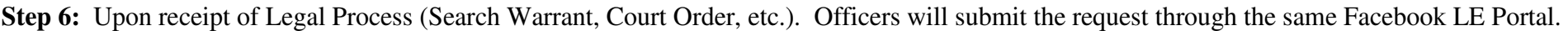

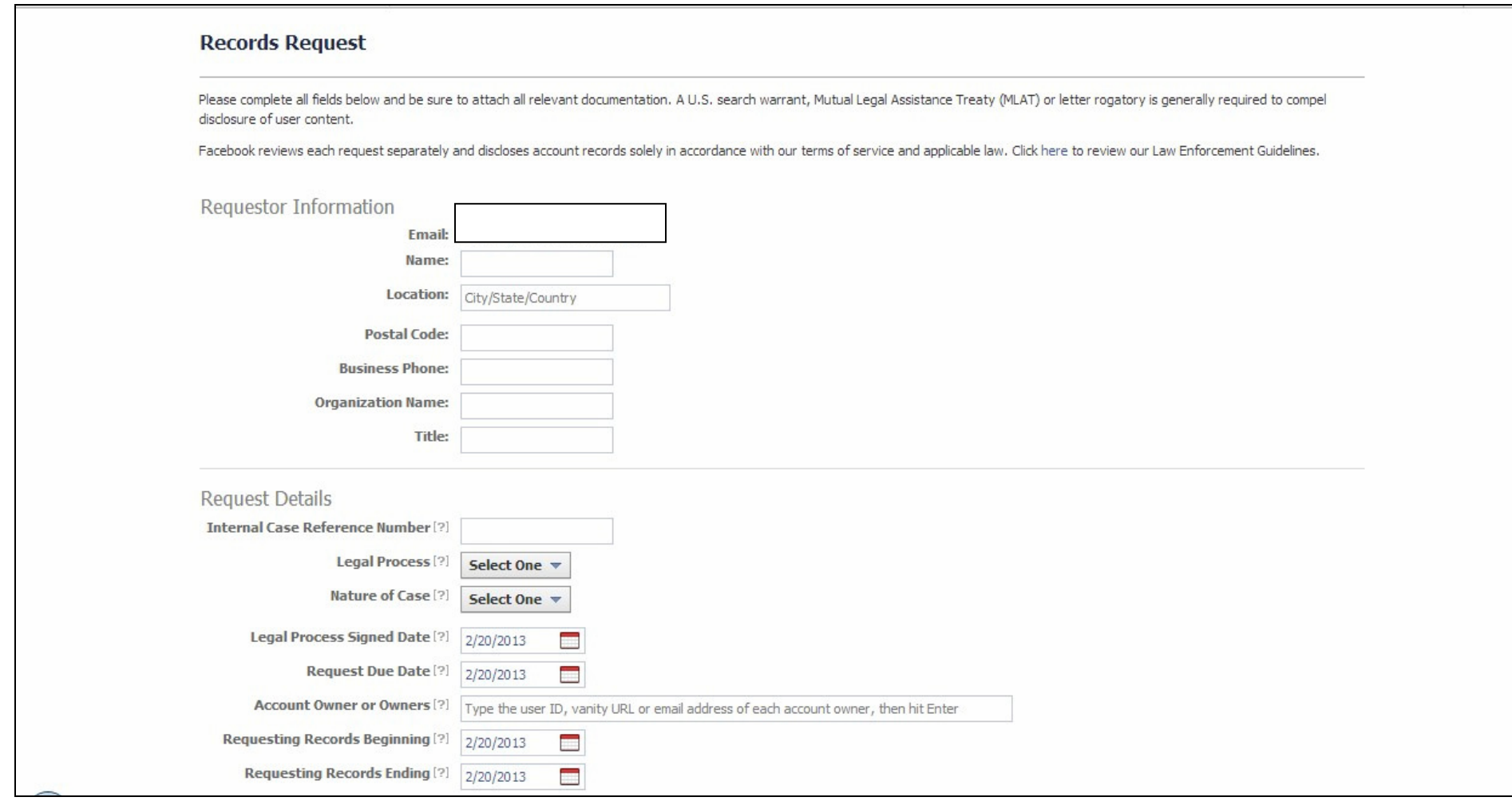

Note: Officers will complete request as indicated and annotate each requested piece of information. Officers will be able to scan and upload the require legal process through the portal for submission. Upon completion of the submission process, officers will receive the requested information via e-mail from Facebook upon review of the submission. Officers should ensure they leave the appropriate contact information should Facebook have any questions.

Any questions or concerns please contact me at sdelrosario@bethlehem-pa.gov.

Sam Del Rosario